## Package 'SyncMove'

October 13, 2015

Version 0.1-0

Date 2015-10-08

Title Subsample Temporal Data to Synchronal Events and Compute the MCI

Maintainer Martin Rimmler <martin.rimmler@gmail.com>

**Depends**  $R (= 3.1.0)$ 

Description The function 'syncSubsample' subsamples temporal data of different entities so that the result only contains synchronal events. The function 'mci' calculates the Movement Coordination Index (MCI, see reference on help page for function 'mci') of a data set created with the function 'syncSubsample'.

License GPL-2

LazyData true

Imports utils

NeedsCompilation no

Author Martin Rimmler [aut, cre], Thomas Mueller [aut]

Repository CRAN

Date/Publication 2015-10-13 16:22:19

### R topics documented:

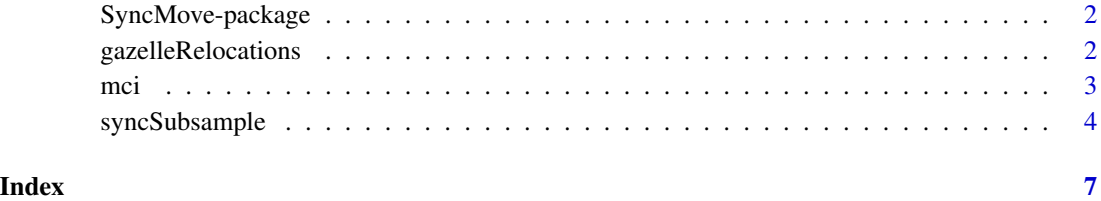

1

<span id="page-1-0"></span>

#### Description

The function syncSubsample subsamples temporal data of different entities so that the result only contains synchronal events. The function mci calculates the Movement Coordination Index (MCI, see reference on help page for function mci) e.g. of a data set created with the function syncSubsample.

#### Details

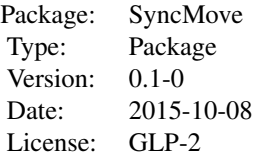

#### Author(s)

Martin Rimmler (maintainer, martin.rimmler[AT]gmail.com), Thomas Mueller

#### References

Mueller, T., et al. (2011) How landscape dynamics link individual- to population-level movement patterns: a multispecies comparison of ungulate relocation data, Global Ecology and Biogeography, 20, pages 683–694.

gazelleRelocations *Relocations of Mongolian Gazelles*

#### Description

Data set of GPS tracked relocations of gazelles in the Mongolian steppe. For more information contact Thomas Mueller (e-mail address see below).

#### Usage

gazelleRelocations

#### Format

Data frame with columns *id*, *sex*, *time*, *x* and *y*.

#### <span id="page-2-0"></span>Source

Mueller, T. (2015), muellert[AT]gmail.com

mci *Movement Coordination Index (MCI)*

#### Description

Computes the Movement Coordination Index as described in Mueller, T., et al. (2011).

#### Usage

mci(x)

#### Arguments

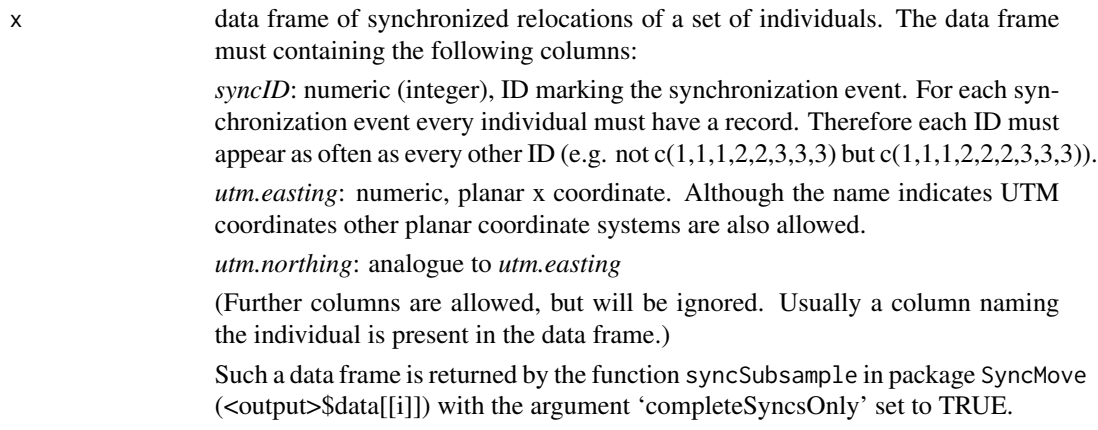

#### Value

Returns a numeric vector of MCI values, one for each pair of subsequent synchronization events.

#### Author(s)

Martin Rimmler (maintainer, martin.rimmler[AT]gmail.com), Thomas Mueller

#### References

Mueller, T., et al. (2011) How landscape dynamics link individual- to population-level movement patterns: a multispecies comparison of ungulate relocation data, Global Ecology and Biogeography, 20, pages 683–694.

#### Examples

```
# load example data
data(gazelleRelocations)
# create input data frame
syncRelocs <- syncSubsample(x = gazelleRelocations,
                            startSearch = "2007-09-05 00:00:00",
                            syncIntervalSecs = 3600*24*16,
                            syncAccuracySecs = 3600*24)
# calculate MCI
mci(syncRelocs$data[[1]])
```
syncSubsample *Subsamples Temporal Data to Synchronal Events*

#### **Description**

Subsamples temporal records of different entities to a data set which only includes records that occur at predefined and equally spaced synchronization events. A subsample is created for each possible combination of entities (unless restricted by argument *minEntities*, *maxEntities* or *mustEntities*).

#### Usage

```
syncSubsample(
   x,
   startSearch = min(as.character(x$study.local.timestamp)),
   endSearch = max(as.character(x$study.local.timestamp)),
   syncIntervalSecs = 3600,
   syncAccuracySecs = 60,
   minEntities = 2,
   maxEntities = length(unique(x$individual.local.identifier)),
   mustEntities = NULL,
   completeSyncsOnly = TRUE,
   fast = TRUE)
```
#### Arguments

x a data frame with the following columns (further columns are allowed, but will be ignored): *individual.local.identifier*: character, entity ID *study.local.timestamp*: character, time of format "YYYY-MM-DD HH:MM:SS" Such a data frame can be created by importing data from www.movebank.org. If the output is to be processed with function mci the data frame must also contain the following columns:

<span id="page-3-0"></span>

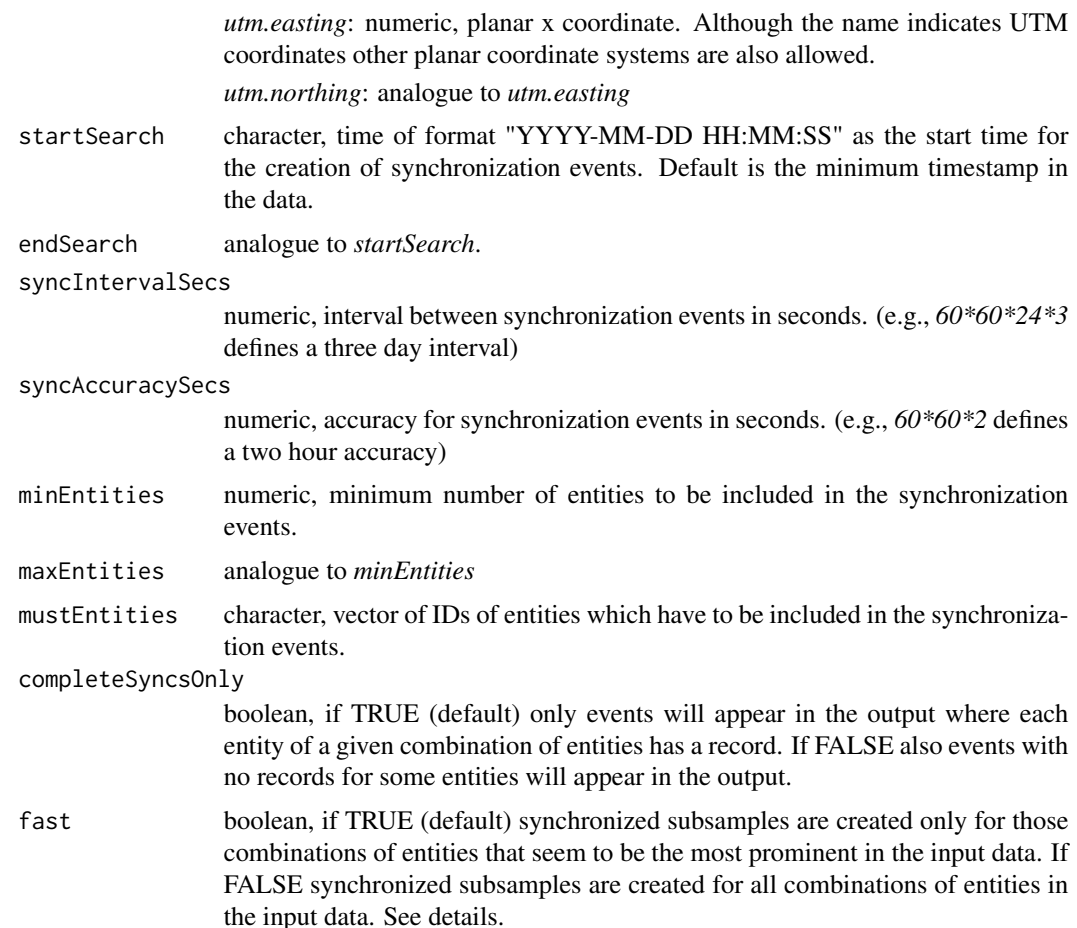

#### Details

The synchronization events are created with a start time as the first synchronization event (argument *startSearch*) and an interval between following synchronization events. Each synchronization event has an accuracy. All records of a given combination of entities which fall into *synchronization events + - accuracy* are selected for the subsample. If there is more than one record for an entity in a *synchronization event + - accuracy* the record that is closest to the synchronization event is selected. The arguments *startSearch*, *syncIntervalSecs* and *syncAccuracySecs* must be chosen with respect to the input data in order to get good synchronization results.

Running the function with *fast = FALSE* one can find the combination of entities with the maximum number of synchronization events. However, an input data set with more then 8 to 10 entities should be processed with *fast = TRUE*. Otherwise the calculations can take a long time. (For input data with 10 entities there are more than 1000 possible combinations of entities.)

The synchronization events are numbered from 1 to n. These numbers are referred to as sync IDs. If no records are present at a given synchronization event the ID for this event will not appear in the output subsample. Thus the sync IDs in the subsample show if subsequent pairs of synchronized events exist (e.g., sync ID 1 and 2, sync ID 2 and 3, ...). Such pairs can be used to calculate the Movement Coordination Index, see function mci.

List, returns a list with 3 elements named *overview*, *data*, and *entities*.

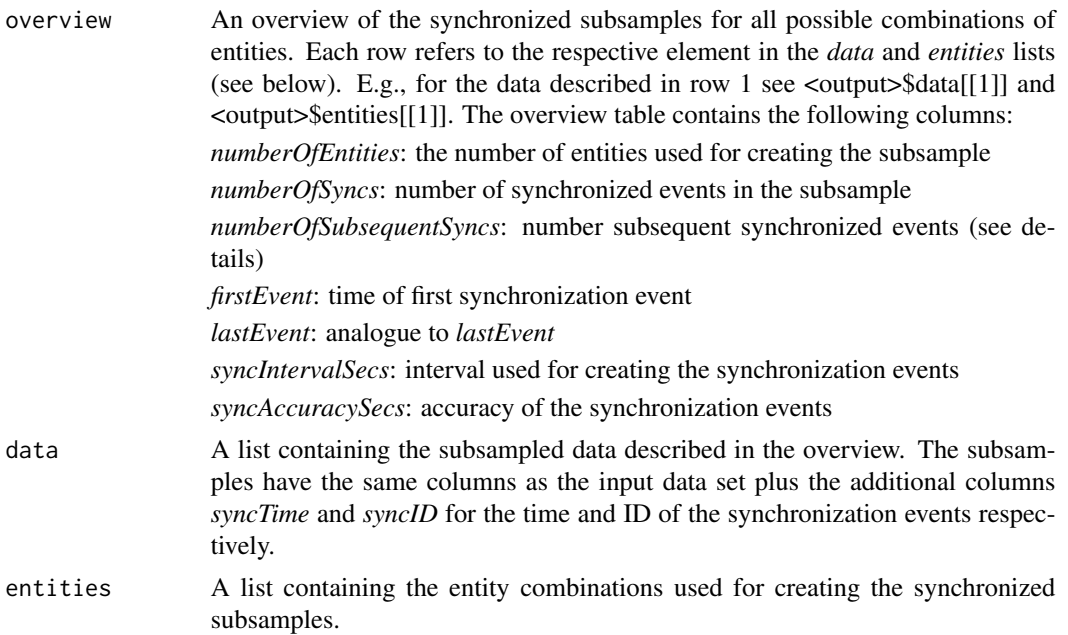

#### Author(s)

Martin Rimmler (maintainer, martin.rimmler[AT]gmail.com), Thomas Mueller

#### Examples

```
# load example data
data(gazelleRelocations)
# subsample sychronal events
syncRelocs <- syncSubsample(x = gazelleRelocations,
                            startSearch = "2007-09-05 00:00:00",
                            syncIntervalSecs = 3600*24*16,
                            syncAccuracySecs = 3600*24)
# show results overview
syncRelocs$overview
# show first subsample
syncRelocs$data[[1]]
# show entities of first subsample
syncRelocs$entities[[1]]
```
# <span id="page-6-0"></span>Index

∗Topic datasets gazelleRelocations, [2](#page-1-0)

gazelleRelocations, [2](#page-1-0)

mci, [3](#page-2-0)

SyncMove *(*SyncMove-package*)*, [2](#page-1-0) SyncMove-package, [2](#page-1-0) syncSubsample, [4](#page-3-0)